## **paxel123.com – Anna Margrét Ólafsdóttir**

Du skal tælle hvor mange der er i hver ramme. Find den rigtige talle nederst på siden, klip den ud og lim på linjen i rammen. Skriv nu tallene som kommer foran den du har limet. Begynd med den næste foran og slut med að skrive **1**.

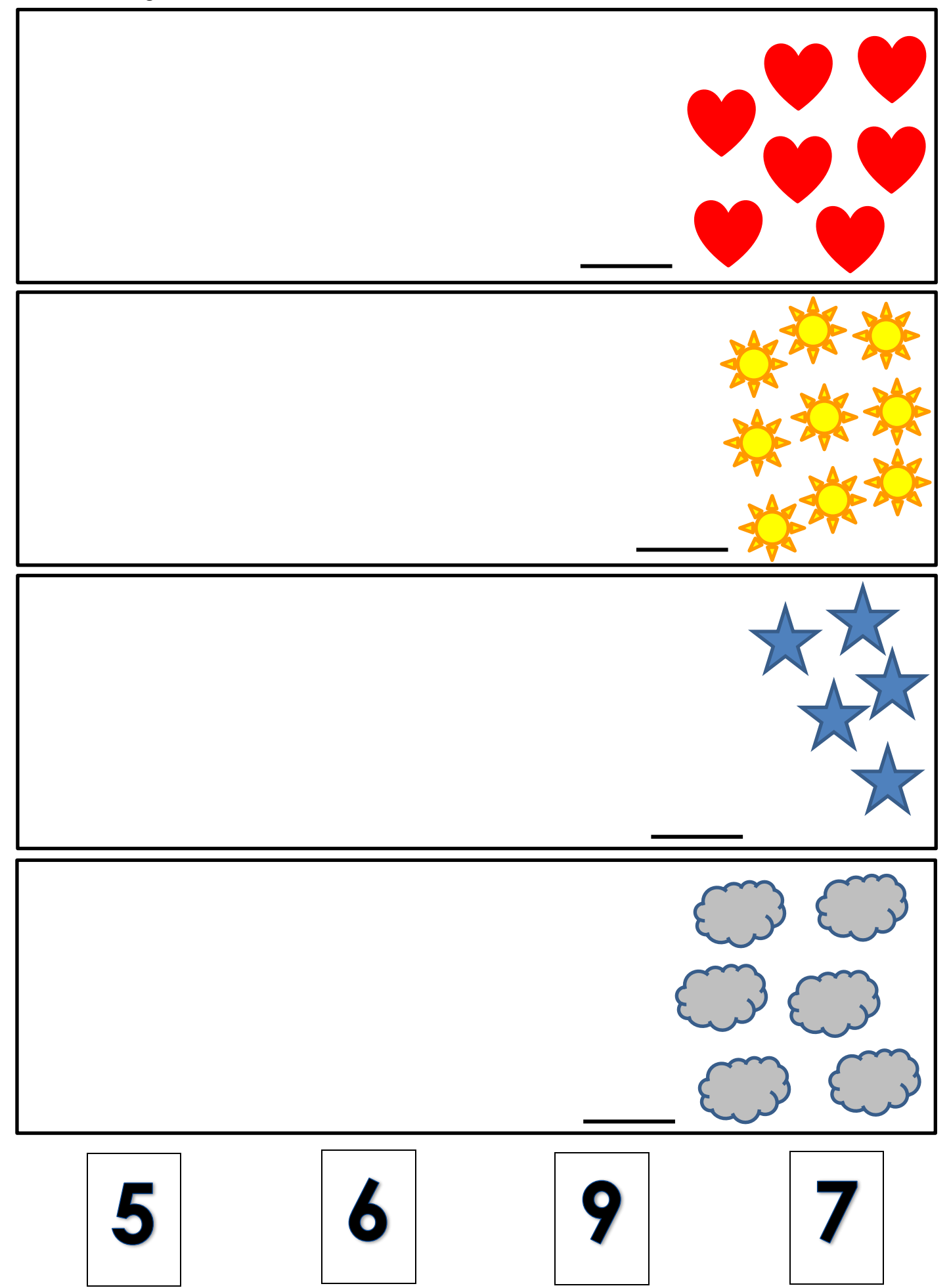